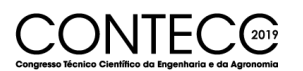

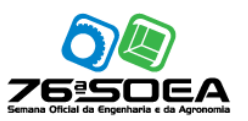

# **AUTOMATIZAÇÃO DO CÁLCULO DE LAJES**

PAULO HENRIQUE MARTINS DOS SANTOS<sup>1</sup>

<sup>1</sup>Estudante, Universidade Paulista UNIP, Brasília-DF, paulo7php@gmail.com

#### Apresentado no Congresso Técnico Científico da Engenharia e da Agronomia – CONTECC Palmas/TO – Brasil 17 a 19 de setembro de 2019

**RESUMO**: Este trabalho tem a finalidade de apresentar a evolução do concreto armado, informar a definição de lajes maciças, exemplificar o memorial descritivo de cálculo de dois autores (Clímaco e Botelho & Marchetti). Após analisar os autores escolher com justificativa o método mais apropriado para o algoritmo de um software para uma regra de negócio do comércio de lajes maciças. A elaboração do software é apenas a adaptação da regra de negócio de uma empresa de comercialização de lajes maciças que na primeira fase faz o deslocamento de um engenheiro para o primeiro contato com a obra na elaboração do orçamento. De acordo com os projetos mais executados de lajes mostram uma tendência de seguirem o mesmo padrão de confecção, seja lajes residenciais ou comerciais. O desenvolvimento do software será responsável pelo auxílio na elaboração do orçamento que poderá ser feito por vendedores de nível médio com conhecimentos suficientes em instalações de lajes maciças para a identificação de futuros obstáculos não absolvidos pelo sistema. este sistema não dispensa software de engenharia civil, é apenas uma ferramenta simples que pode ser acessada por diversos dispositivos sendo uma aplicação leve e de rápida resposta, adaptada a regra de negócio de lajes maciças.

**PALAVRAS-CHAVE:** Orçamento de lajes maciças, Automatização do cálculo de lajes.

#### **AUTOMATION OF THE SLAB CALCULATION**

**ABSTRACT**: This paper aims to present the evolution of the reinforced concrete, to inform the definition of massive slabs, to exemplify the descriptive memorandum of calculation of two authors (Clímaco and Botelho & Marchetti). After analyzing the authors choose with justification the most appropriate method for the algorithm of a software for a business rule of the trade of massive slabs. The elaboration of the software is only the adaptation of the business rule of a company of commercialization of massive slabs that in the first phase makes the displacement of an engineer for the first contact with the work in the elaboration of the budget. According to the most executed designs of slabs show a tendency to follow the same pattern of manufacture, whether residential or commercial slabs. The developed software will be responsible for the budget preparation which may be done by mid-level vendors with a great knowledge in installations of massive slabs. This knowledge would be enough to identify future obstacles not absolved by the system, this system does not dispense civil engineering software is just a simple tool that can be accessed by various devices being a light and responsive application, adapted to the business rule of massive slabs. **KEYWORDS:** Budget of massive slabs, Automation of the slab calculation.

**INTRODUÇÃO**

Atualmente a construção civil vem sofrendo uma fase de recessão. Houve uma desaceleração gradativa que vinha de um "pico", um auge, impulsionado com incentivos do governo para a construção de vários estádios de futebol distribuídos pelo Brasil e também pelo programa minha casa minha vida, que possibilitou o financiamento de casas populares de pessoas de baixa renda, com subsídios do governo e parcelamento a longos prazos. Com isso, grandes capitais e regiões periféricas expandiram em obras. Na primeira fase do programa, poucos critérios de avaliação eram exigidos, o que acarretaram em diversos problemas construtivos, em meio a diversos protestos em desfavor da

entidade financiadora, a mesma foi compelida a reavaliar alguns critérios para obtenção do benefício. Um dos ajustes foi a exigência de uma laje de concreto na casa popular. No presente trabalho, será apresentado um software que auxiliará o dimensionamento de lajes de concreto, permitindo a manipulação de dados até mesmo no canteiro de obras, sendo permitido o acesso a computadores portáteis ou smartphone.

Com tantos softwares no mercado da construção civil, fica quase impossível a criação de mais um aplicativo para o auxilio em obras. Porém, esse software é para um caso específico, sobre os custos do deslocamento de um engenheiro civil para a elaboração de pequenos orçamentos de lajes maciças, sabendo que lajes comerciais e residenciais não irão oscilar entre muitos métodos de execução. Com a criação dessa ferramenta, o trabalho de orçamento poderá ser feito por um vendedor de nível médio, com ótimos conhecimentos na parte de instalação de lajes maciças, fixando vendedores no primeiro contato com a obra e o engenheiro na fase de conclusão de contrato.

Este trabalho não abordará apenas a automatização do cálculo de lajes, terá uma passagem pela utilização do concreto armado em gerações passadas e a escolha de um método de cálculo para o algoritmo do software, fazendo a comparação de grandes autores brasileiros como João Carlos Clímaco em sua obra "Estrutura de concreto armado" e Botelho & Marchetti em sua obra "Concreto armado eu te amo".

Na engenharia civil, a junção da tecnologia de informação com cálculos de sistemas construtivos serve para auxiliar o projetista na fase mais importante do projeto que qualquer desvio de cálculo pode impactar diretamente no custo da obra, mesmo com tantos softwares no mercado, a necessidade de um profissional bem capacitado é imprescindível para o bom dimensionamento do projeto.

#### **MATERIAL E MÉTODOS**

Antes do desenvolvimento do software será analisado o método de Marcus e Czerny para a escolha do método de dimensionamento de lajes mais apropriado para o algoritmo do sistema. Será dimensionada uma laje de 3,90m x 3,90m com dois lados engastados e dois lados livres. Materiais empregados no exemplo: FCK 25Mpa e aço CA50. A espessura da laje é de 9 centímetro com 2,5 centímetro de proteção do aço. A carga total esperada de 5KN/m².

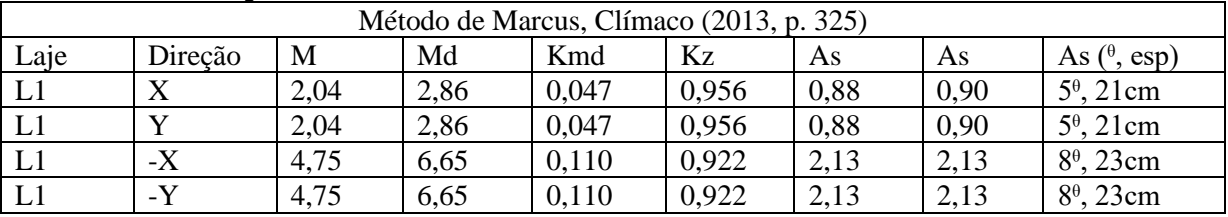

#### **Tabela 1: Cálculo pelo Método de Marcus**

Os momentos fletores positivos e negativos terão suas cargas majoradas como critério de segurança. Será adicionado um acréscimo de 40% em cada carga a qual destina-se a coluna Md. As propriedades mecânicas de aço e concreto terão suas cargas serão minoradas.

**Tabela 2: Cálculo pelo Método de Czerny**

| Método de Bares-Czerny, Botelho & Marchetti (2015, p. 181) |         |      |    |       |       |      |         |                        |  |
|------------------------------------------------------------|---------|------|----|-------|-------|------|---------|------------------------|--|
| Laje                                                       | Direção | M    | Md | K6    | K3    | As   | As(min) | As $(^{\theta}$ , esp) |  |
|                                                            |         | 1,89 |    | 223   | 0,329 | 0,96 | 1,50    | $5^{\circ}$ , 13cm     |  |
|                                                            |         | 1,89 |    | 223   | 0,329 | 0.96 | 1,50    | $5^{\theta}$ , 13cm    |  |
|                                                            |         | 5,32 |    | 79,42 | 0.343 | 2,81 | 2,81    | $8^{\theta}$ , 17cm    |  |
|                                                            |         | 5,32 |    | 79,42 | 0,343 | 2,81 | 2,81    | $8^{\theta}$ .<br>17cm |  |

De acordo com Botelho & Marchetti (2015, p.181) "as tabelas (Bares-Czerny) de dimensionamento usadas neste trabalho, já incorporam os coeficientes de minoração de resistência dos materiais e os coeficientes de majoração de cargas e o coeficiente 0,85 (Efeito Rusch)". Neste caso, a coluna Md ficou vazia porque não necessitou da majoração dos esforços.

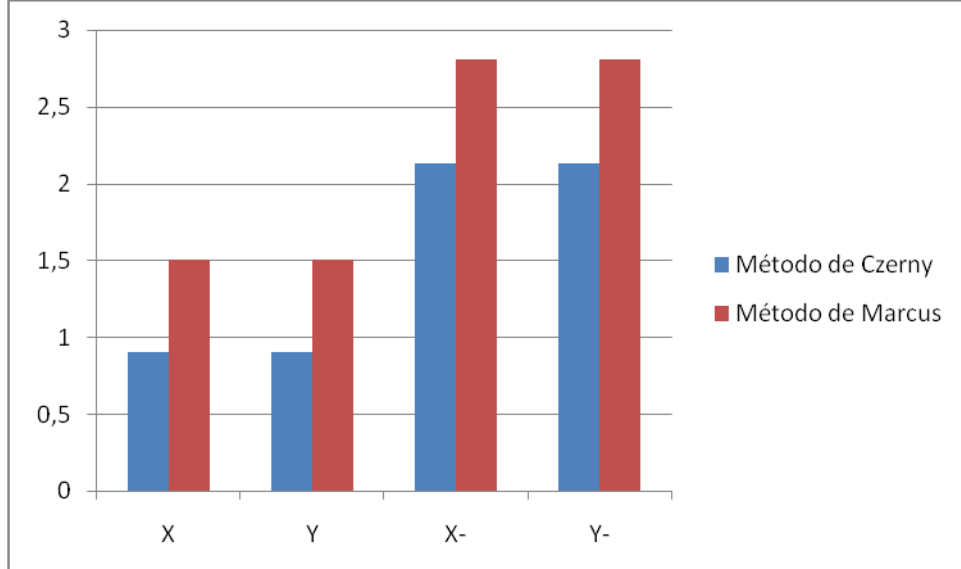

**Figura 1 – Gráfico comparativo do método de Czerny e Marcus com 5KN/m²**

Em comparação aos dois métodos (Marcus e Czerny), percebe-se que ambos são bem parecidos, entretanto, levando em consideração a economia do autor Clímaco, a qual usa 67% da armadura principal nas direções positivas, que está correto porque essa economia de aço está prevista na norma 6118-2014 página 134, porém os autores Botelho e Marchetti não a utilizam.

A simplificação de cálculo é notória quando o método de Czerny não é necessário fazer a majoração e minoração dos esforços, caso ocorra divergência na variável antecessora ao cálculo de aço (kmd ou k6), Botelho e Marchetti utilizam a interpolação apenas em valores com grandes divergências. Clímaco recorre a interpolação em qualquer caso que não seja o valor exato.

## **DESENVOLVIMENTO DO SOFTWARE**

#### **Tabela 3 - Documento visão**

Documento Visão **Introdução**

Este software tem o objetivo de auxiliar as vendas de lajes maciças, será um sistema simples que calculará a área de aço por metro exigida para a instalação de lajes residenciais ou comerciais. Apesar que neste trabalho foram apresentados dois métodos de cálculos, o adotado será o método de Czerny e as tabelas de Bares-Czerny, o autor adotado para a etapa de cálculo será do Botelho e Marchetti no seu livro Concreto Armado eu Te Amo 8 edição. Este software será para vendedores de lajes maciças que não necessitam de grandes conhecimentos em cálculos estruturais, apenas conhecimentos práticos em instalações de lajes maciças para futuros obstáculos visuais que o sistema não seja capaz de absorver.

#### **Oportunidade de Negócio**

O sistema tem a função de ser simples e didático facilitando a manipulação de dados com telas interativas.

#### **Problema a ser solucionado**

O sistema facilitará no orçamento de lajes maciças, não sendo necessário o deslocamento de um engenheiro ao canteiro de obra para analise de preço, embora que a maior parte destes contatos com a obra são meros levantamentos e que poucos contratos são fechados. Com o auxilio do sistema basta somente um vendedor de nível médio com bons conhecimentos em instalações de lajes para a elaboração dos custos da laje. Assim a empresa poderá contratar mais vendedores e alocar os engenheiros para trabalhos mais complexos.

### **Requisitos de Sistema e ambiente**

Sistema operacional Windows Linguagem de Programação PHP Banco de dados Mysql

**Figura 2 - Diagrama de Caso de Uso**

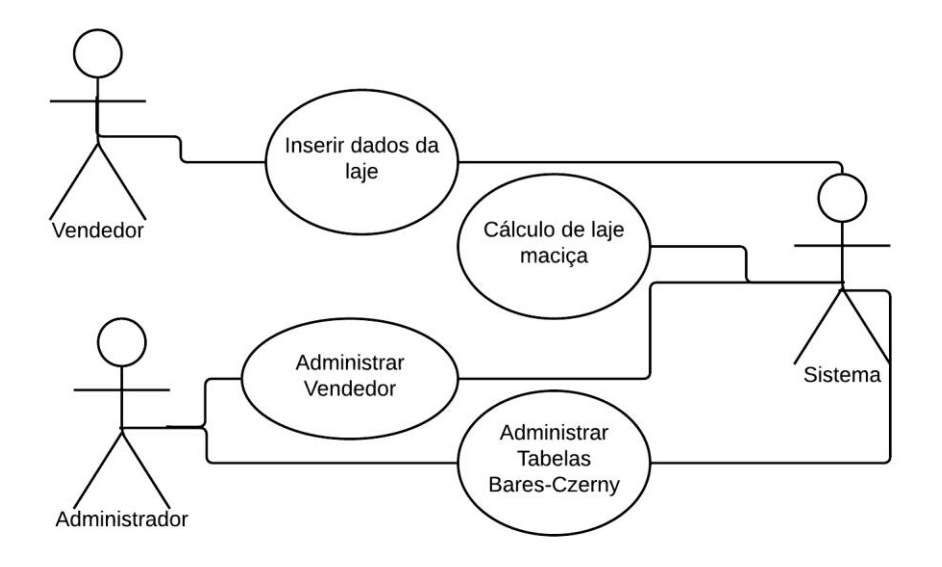

O digrama de caso de uso terá o ator principal sendo o vendedor, a qual, terá a função de realizar o escopo do projeto. Ele informará os dados referente ao cálculo de lajes a quais são: dimensões; tipo de engaste; fck do concreto e tipo de aço. Após o sistema validar os dados, dará uma sugestão de espessura do concreto, altura útil e módulo de elasticidade do concreto. Este podem ser alterados de acordo com o projeto da laje.

O administrador terá o controle do sistema para a manipulação de vendedores e das tabelas de Bares-Czerny.

| Este caso de uso tem a função de representar a<br>Descrição<br>funcionalidade do sistema que terá o vendedor<br>inserindo dados para o cálculo de laje e o<br>administrador controlando as tabelas e os que<br>irão utilizar o sistema.<br>Vendedor, administrador e sistema<br>Atores<br>O vendedor e o administrador precisam ser<br>Pré-condição<br>cadastrados no banco de dados.<br>Pós-condição<br>Usuário autenticado com sucesso.<br><b>Fluxo Principal</b><br>1[Vendedor] irá fornecer as dimensões da laje;<br>1.1[Sistema] Verificará se o dimensionamento será em uma ou duas dimensões;<br>1.2[Sistema] caso seja em duas dimensões;<br>1.2.1 [Vendedor] Informará o tipo de engaste;<br>1.2.2[Vendedor] Informará o peso total, FCK e aço;<br>1.2.3[Sistema] Calculará o h (espessura da laje), d (altura útil da laje) e o ECS (módulo de<br>elasticidade do concreto). Estes dados poderão ser modificados pelo vendedor.<br>1.2.4 [Sistema] Calculará a área de aço em cm <sup>2</sup> /m;<br>2 [Administrador] Cadastra, altera, exclui e pesquisa vendedor/administrador;<br>2.1[Sistema] Processa e retorna a demanda pelo banco de dados;<br>3 [Administrador] Cadastra, altera, exclui e pesquisa tabelas de Bares-Czerny;<br>3.1[Sistema] Processa e retorna a demanda pelo banco de dados; | Caso de Uso UC1 – Diagrama visão do cálculo de laje maciça |  |  |  |  |  |
|----------------------------------------------------------------------------------------------------|------------------------------------------------------------|--|--|--|--|--|
|                                                                                                    |                                                            |  |  |  |  |  |
|                                                                                                    |                                                            |  |  |  |  |  |
|                                                                                                    |                                                            |  |  |  |  |  |
|                                                                                                    |                                                            |  |  |  |  |  |
|                                                                                                    |                                                            |  |  |  |  |  |
|                                                                                                    |                                                            |  |  |  |  |  |
|                                                                                                    |                                                            |  |  |  |  |  |
|                                                                                                    |                                                            |  |  |  |  |  |
|                                                                                                    |                                                            |  |  |  |  |  |
|                                                                                                    |                                                            |  |  |  |  |  |
|                                                                                                    |                                                            |  |  |  |  |  |
|                                                                                                    |                                                            |  |  |  |  |  |
|                                                                                                    |                                                            |  |  |  |  |  |
|                                                                                                    |                                                            |  |  |  |  |  |
|                                                                                                    |                                                            |  |  |  |  |  |
|                                                                                                    |                                                            |  |  |  |  |  |
|                                                                                                    |                                                            |  |  |  |  |  |
|                                                                                                    |                                                            |  |  |  |  |  |
|                                                                                                    |                                                            |  |  |  |  |  |
|                                                                                                    |                                                            |  |  |  |  |  |
|                                                                                                    |                                                            |  |  |  |  |  |
|                                                                                                    |                                                            |  |  |  |  |  |

**Tabela 4 - Descrição do diagrama de caso de uso**

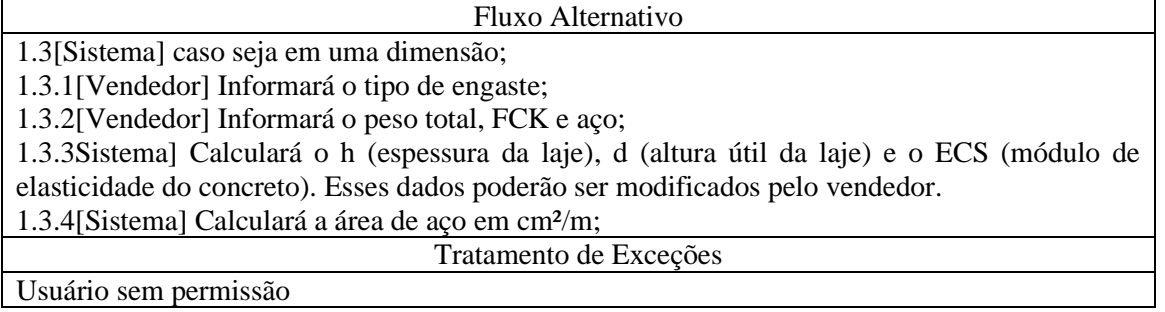

### **RESULTADOS E DISCUSSÃO, CONCLUSÃO**

Durante o desenvolvimento deste trabalho foram utilizados diversos conhecimentos formados ao longo do curso de engenharia civil, que proporcionaram o contato com novas tecnologias e metodologias, como a junção da tecnologia de informação com a engenharia, aliada ao auxílio de cálculos complexos e a fácil adaptação a qualquer regra de negócio.

O Software foi criado para a adaptação à regra de negócio de lajes maciças depois da comparação de dois memoriais de cálculos dos autores Clímaco e Botelho & Marchetti. Nele foi adotado o autor Botelho & Marchetti, no entanto poderia ser adotado Clímaco sem nenhum prejuízo à regra de negócio.

Este software não dispensa a responsabilidade técnica do construtor e nem é capaz de absorver futuros obstáculos que possa surgir em estruturas não convencionais.

#### **REFERÊNCIAS**

CLÍMACO, João Carlos Teatini de Souza. **Estruturas de concreto armado**: fundamentos de projeto, dimensionamento e verificação. 2. ed. Brasília: UNB, 2013.

BOTELHO, Manoel Henrique Campos; MARCHETTI, Osvaldemar. **Concreto armado eu te amo**. 8. ed. São Paulo: Blucher, 2015.

MEDEIROS, Ernani Sales de. **Desenvolvendo software com UML 2.0**: definitivo. 1. ed. São Paulo: Pearson Markron Books, 2004.

RAMOS, Ricardo; SILVA, Joel da; ÁLVARO, Alexandre; AFONSO, Ricardo. **PHP para profissionais**. 1. Ed. São Paulo: Digerati Books, 2007.

ARAUJO, José M. **Curso de concreto armado**. 1. ed. Rio Grande: Dunas, 2003.

ENGEL, Heino. **Sistemas de estruturas**. 1. ed. São Paulo: Hemus, 1981.

FERRO, Sérgio. **O canteiro e o Desenho**. 2. ed. São Paulo: Projeto Editores Associados, 1982.

FRANCA, A.B.M; FUSCO, P.B. **As lajes nervuradas na moderna construção de edifícios**. 1. ed. São Paulo: Afala & Abrapex, 1997.

LEONHARDT, F; MONNIG, E. **Construções de concreto**. 1-4. ed. Rio de Janeiro: Interciência, 1997.

CARVALHO, Roberto Chust; FIGUEIREDO FILHO, Jasson Rodrigues de. **Cálculo e detalhamento de estruturas usuais de concreto armado**. 4. ed. São Carlos: EDUFSCAR, 2014.

ASSOCIAÇÃO BRASILEIRA DE NORMAS TÉCNICAS. **NBR 6118**: projeto de estruturas de concreto: procedimento. Rio de Janeiro, 2014.

ASSOCIAÇÃO BRASILEIRA DE NORMAS TÉCNICAS. **NBR 6120**: cargas para o cálculo de projetos de edificações. Rio de Janeiro, 1980.

ASSOCIAÇÃO BRASILEIRA DE NORMAS TÉCNICAS. **NBR 14931**: Execução de estruturas de concreto. Rio de Janeiro, 2004.